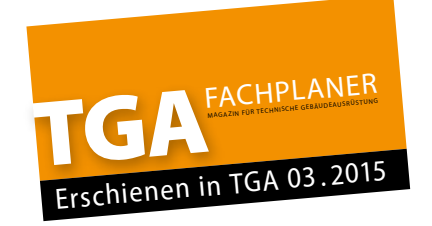

## **Kompakt informieren**

**Mit einer Näherungsgleichung kann der Wärmedurchgangskoeffizient von berippten Wasser/ Luft-Wärmeübertragern im Gegenstrom bei veränderten Betriebsbedingungen ohne die genaue Kenntnis der Wärmeübertrager-Geometrie mit geringem Aufwand ermittelt werden.** 

**Dazu sollten beide Medienströme in beiden Betriebszuständen turbulent sein.** 

**Ein besonderer Vorteil der Näherungsgleichung ist, dass die Geschwindigkeiten der Medien nicht bekannt sein müssen, da in die Gleichung nur die relative Änderung der Geschwindigkeiten einfließt.**  

g **Berippter Wasser/Luft-Wärmeübertrager zur hocheffizienten Wärmerückgewinnung in einem RLT-Gerät.** 

#### Prof. Dr.-Ing. Christoph Kaup

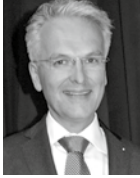

**ist Honorarprofessor an der Hochschule Trier, Umweltcampus Birkenfeld für Energieeffizienz und Wärmerückgewinnung; Geschäftsführender Gesellschafter der Howatherm Klimatechnik GmbH,** 

**55767 Brücken, www.howatherm.de; Mitglied in verschiedenen Normungsgremien, beispielsweise EN 13 779, EN 13 053, EN 16 798 und EN 1886 sowie Richtlinienausschüssen, beispielsweise VDI 6022 und VDI 3803.** 

**Berippte Wärmeübertrager** 

# Näherungsgleichung zur k-Zahl-Berechnung

Die Umrechnung des Wärmedurchgangskoeffizienten k von berippten, vielreihigen Wasser/Luft-Wärmeübertragern auf veränderte Rahmenbedingungen kann – neben dem im VDI-Wärmeatlas dokumentierten, aber sehr aufwendigen Verfahren – mit genügender Genauigkeit auch mit einer Näherungsgleichung erfolgen.

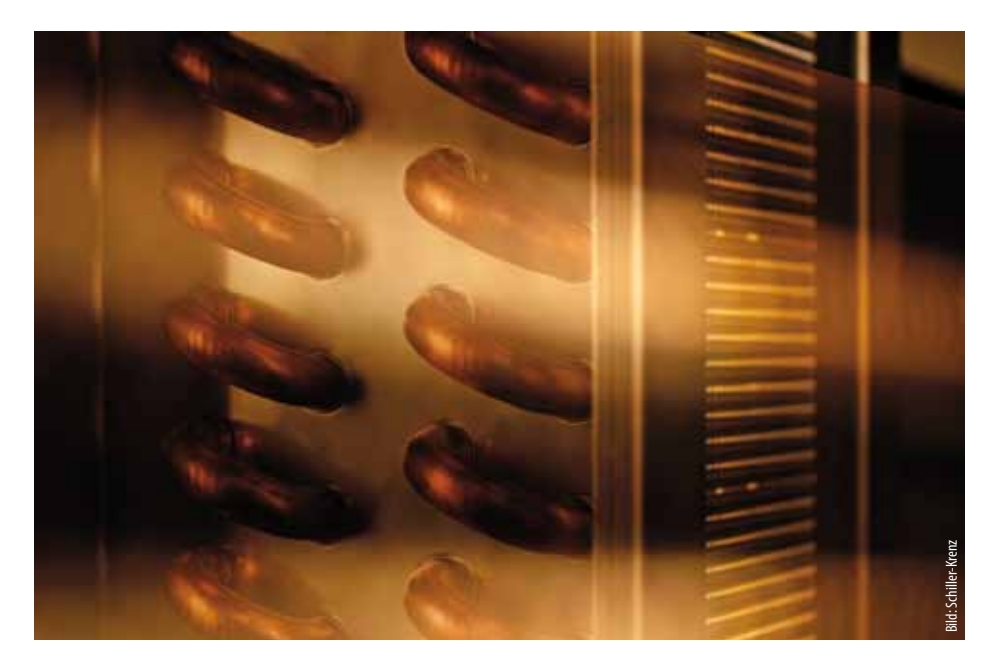

Berippte Wärmeübertrager werden als Erhitzer, Kühler oder als Wärmeübertrager in Kreislaufverbundsystemen zur Wärmerückgewinnung eingesetzt. Hierbei dienen auf der Luftseite berippte Rohre zur Wärmeübertragung, die im Kreuzstrom – also quer zur Luftrichtung – angeordnet sind. Allerdings werden die einzelnen Rohre nacheinander im Gegenstrom zur Luft durchströmt, sodass bereits ab wenigen Durchgängen der Kreuz-Gegenstrom thermodynamisch dem reinen Gegenstrom sehr nahe kommt. Aus diesem Grund können ab einigen Rohrreihen (>4) praktisch die physikalischen Gegenstrombeziehungen verwendet werden**1)**.

Für den für eine Anwendung erforderlichen, auf den Luftstrom bezogenen thermodynamischen Temperaturänderungsgrad wird eine dimensionslose Kenngröße NTU (Number of Transfer Units) benötigt, die den Wärmeübertrager in seiner Charakteristik beschreibt. Aus dieser dimensionslosen Kennzahl NTU ergibt sich dann mit Bezug auf den Gegenstrom der thermodynamische Temperaturänderungsgrad**2)** (Wirkungsgrad) des Wärmeübertragers $\bigcirc$ .

Dieser Temperaturänderungsgrad wird durch eine Exponentialgleichung wie folgt beschrieben:

$$
\varphi_i = \frac{1 - e^{[\mu_{i-1}) \cdot NTU_i \cdot F} }{1 - \mu_i \cdot e^{[\mu_{i-1}) \cdot NTU_i \cdot F]}} \ \ \text{für} \ \mu >> 1
$$

und

$$
\Phi_i = \frac{NTU_i \cdot F}{1 + NTU_i \cdot F} \quad \text{für } \mu = 1
$$

- μ**i** Wärmekapazitätenstromverhältnis der beiden Medien, beispielsweise  $\mu_1 = W_1/W_2$
- .<br>۱ ITU NTU<sub>i</sub> Number of Transfer Units, bezogen auf die einzelnen Ströme i
- F Korrekturfaktor zum reinen Gegenstrom

- 2) VDI-Wärmeatlas, Berechnungsblätter
- für den Wärmeübergang, 7. Auflage, Ca. 5f.

<sup>1)</sup> Kaup, C., Steige 1) Kaup, C., Steigerung der Wärmeübertragung

an berippten Lamellenwärmeübertragern, HLH 10-2012,

Seite 37– 43

### KI IMATFCHNIK

Die Abweichung des Kreuz-Gegenstroms zum thermodynamisch reinen Gegenstrom wird dabei mit dem Korrekturfaktor F beschrieben, der ab vier Durchgängen, also ab vier Rohrreihen n · vie folgt berechnet wird:

$$
F = \frac{n}{NTU_i \cdot \sqrt{\mu_i}} \cdot \frac{3 \cdot \sinh\left(\frac{NTU_i}{n} \cdot \sqrt{\mu_i}\right)}{1 + 2 \cdot \cosh\left(\frac{NTU_i}{n} \cdot \sqrt{\mu_i}\right)}
$$

Sind beide Wärmekapazitätenströme gleich groß, also  $\dot{W}_1 = \dot{W}_2$  und damit  $\mu = 1$ , wie dies beispielsweise bei einer Wärmerückgewinnung bei ausgeglichenen Massenströmen der Fall ist, vereinfacht sich die Gegenstrombeziehung mit  $F \approx 1$  zu:

$$
\Phi_i = \frac{NTU_i}{1 + NTU_i}
$$

Die dimensionslose Kennzahl NTU errechnet sich dabei aus der Beziehung:

$$
NTU_i = k \cdot \frac{A}{\dot{W}_i}
$$

 $\mathsf k$ Wärmedurchgangskoeffizient in W/(m<sup>2</sup> K)

- $\overline{A}$ Wärmeübertragende Fläche in m<sup>2</sup>
- Ŵ. Wärmekapazitätsstrom in W/K des betreffenden Mediums

 $W = m \cdot c_n$ 

 $\dot{m}$ Massenstrom des Mediums in kg/s

spezifische Wärmekapazität in kJ/(kg K)  $C_p$ Die dimensionslose Kennzahl NTU beschreibt also das Produkt aus der Güte der Wärmeübertragung, dem Wärmedurchgangskoeffizienten k und der wärmeübertragenden Fläche A bezogen auf den Wärmekapazitätenstrom W des betrachteten Mediums. Der Wärmedurchgangskoeffizient k ist der reziproke Wert des Wärmewiderstandes R, der sich errechnet mit:

$$
R = \frac{1}{k} = \frac{1}{\frac{1}{\alpha_a} + \frac{A}{A_0} \left(\frac{d}{\lambda} + \frac{1}{\alpha_i}\right)}
$$

- Wärmeübergangskoeffizient innen (z. B.  $\alpha_i$ Wasser) in  $W/(m^2 K)$
- Dicke des wärmeleitenden Materials d (z. B. des Rohres) in m
- $\lambda$ Wärmeleitkoeffizient in W/(m K)
- Wärmeübergangskoeffizient außen (z. B.  $\alpha$ Luft) in  $W/(m^2 K)$

Da beispielsweise bei einem Wasser/Luft-Wärmeübertrager der Wärmeübergangskoeffizient auf der Wasserseite in einer Größenordnung von ca. 2000 bis 5000 W/(m<sup>2</sup> K) liegt und gleichzeitig die Wärmeleitung im Rohr oder der Lamelle im Vergleich zu den Medienseiten vernachlässigbar klein ist, wird schnell deutlich, dass der Wärmeübergangskoeffizient auf der Luftseite meist der limitierende Faktor der Wärmeübertragung ist. Üblicherweise liegen Wärmeübergangskoeffizienten auf der Luft-

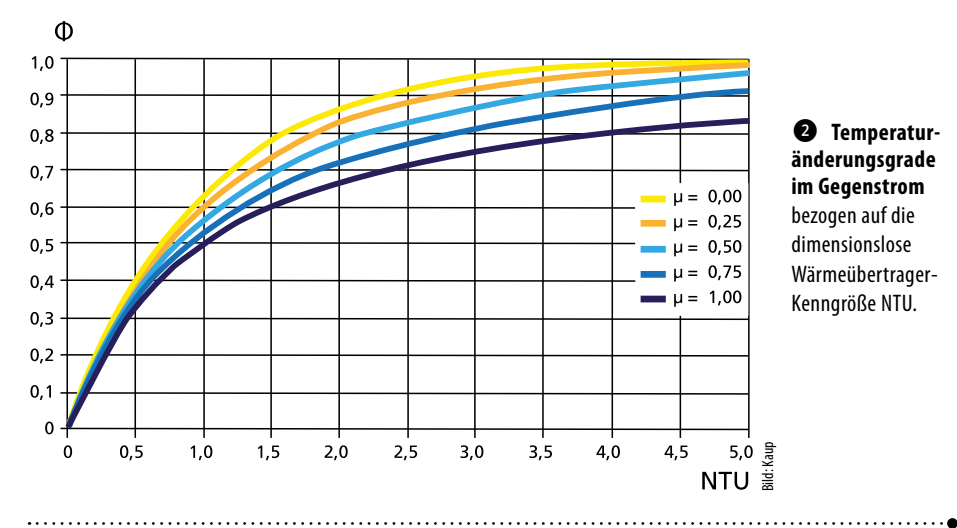

seite je nach Rohranordnung und Lamellengeometrie bei ca. 20 bis 40 W/(m<sup>2</sup> K) und damit um rund zwei Zehnerpotenzen niedriger als auf der Wasserseite

Die Wärmeübertragung durch eine erzwungene Strömung ergibt sich aus folgender Beziehung:

$$
\alpha = \frac{\dot{q}}{\vartheta_w - \vartheta_w} = \frac{Nu \cdot \lambda}{I}
$$

- ġ Wärmestrom in W/s
- dimensionsloser Wärmeübergangs-Nu koeffizient. Nusseltzahl Nu =  $f(Pr, Re)$  $\lambda$
- Wärmeleitkoeffizient des strömenden Mediums in W/(m K)
- $\mathbf{I}$ charakteristische Länge der Lamelle in m
- $\vartheta$ Temperatur des Mediums (M) abzüglich der Wand-Temperatur (W) (z. B. Lamelle)

**<sup>6</sup>** Kreuzgegenstromanordnung mit vier Durchgängen (Rohrreihen).

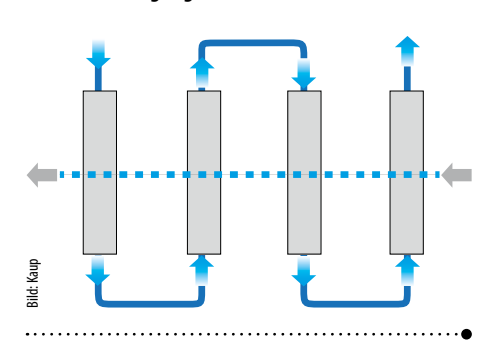

#### Wärmeübertragung auf der Luftseite

Die dimensionslose Nusseltzahl Nu errechnet sich an der berippten Oberfläche (Lamelle) eines Wärmeübertragers mit versetzter Rohranordnung <a>
ab vier Rohrreihen auf der Luftseite<sup>3</sup> $\bullet$  aus:

Nu = 0,38·Re<sup>0,6</sup> 
$$
\cdot \left(\frac{A}{A_0}\right)^{-0.15}
$$
 · Pr<sup>1/3</sup>

3) VDI-Wärmeatlas, Berechnungsblätter für den Wärmeübergang, 7. Auflage, Mb 3 für turbulente Strömung mit  $10^3 <$  Re  $< 10^5$  und  $5 < A/A<sub>0</sub> < 30$ 

Pr Prandtl-Zahl (stoffabhängige Größe des Mediums, z.B. Luft)

$$
Pr = \rho \cdot \upsilon \cdot \frac{c_{\rho}}{\lambda}
$$

- Luftdichte in kg/m<sup>3</sup>  $\rho$
- $\upsilon$ kinematische Viskosität in m<sup>2</sup>/s
- spezifische Wärmekapazität in kJ/(kg K)  $C_{\mathsf{p}}$
- λ Wärmeleitfähigkeit in W/m/K
- Re Reynold-Zahl (strömungsabhängige Größe)  $w -$

$$
Re = \frac{w}{v}
$$

 $\mathbf{I}$ 

- W Strömungsgeschwindigkeit im engsten Querschnitt in m/s
	- charakteristische Länge der Lamelle in m

$$
I = \frac{\pi}{2} \cdot \sqrt{(d^2 + h^2)}
$$

 $A/A<sub>0</sub>$ Oberflächenverhältnis äußere Fläche A zur Rohrfläche A<sub>0</sub>

$$
\frac{A}{A_2} = 1 + \frac{2 \cdot h \cdot (h + d + 1)}{t \cdot d}
$$

·s)

$$
h = \frac{1}{2} \cdot \left( \frac{4 \cdot s_1 \cdot s_2}{2 \cdot s_1 + 2 \cdot s_2} - d \right)
$$

- Achsabstand der Rohre in Luftrichtung  $S<sub>1</sub>$ in m
- Achsabstand der Rohre quer zur Luft- $S<sub>2</sub>$ richtung in m
- $\mathsf{d}$ Rohrdurchmesser in m
- Materialdicke der Lamelle in m  $\mathbf{s}$
- Lamellenteilung in m  $t_{\rm r}$

#### Wärmeübertragung im Rohr

Die dimensionslose Nusseltzahl Nu errechnet sich hier innerhalb der Rohre<sup>4)</sup> (Medienseite) aus:

$$
Nu_{\text{turb}} = \frac{\frac{6}{8} \cdot (\text{Re} - 1000) \cdot \text{Pr}}{1 + 12.7 \cdot \sqrt{\frac{\zeta}{8}} \cdot (\text{Pr}^{2/3} - 1)} \cdot \left(1 + \left(\frac{d_i}{1}\right)^{2/3}\right)
$$

für turbulente Strömung mit 2300 <  $Re < 10^5$ und  $0.6 < Pr < 2000$ 

<sup>4)</sup> VDI-Wärmeatlas, Berechnungsblätter für den Wärmeübergang, 7. Auflage, Gb 7

#### $\zeta$ Widerstandsbeiwert des Rohres

$$
\zeta = (1,82 \cdot \log(\text{Re}) - 1,64)^{-2}
$$

$$
\text{Re} = \frac{w \cdot d_i}{}
$$

$$
\text{Re} = \frac{w \cdot u_i}{v}
$$

d**<sup>i</sup>** Innendurchmesser des Rohres in m l Rohrlänge in m

Aus der dimensionslosen Nusseltzahl Nu ergibt sich der Wärmeübergangskoeffizient  $\alpha$ mit:

$$
\alpha = \frac{Nu \cdot \lambda}{d}
$$

#### **Näherungsgleichung**

Das zuvor beschriebene Verfahren ist relativ<br>komplex und aufwendig Insbesondere bei Das zuvor beschmebene verfahlen ist felativ<br>komplex und aufwendig. Insbesondere bei **wM** sämtliche Zustände die Wärmedurchgangs**wM,org** k-Zanı gerecn<br>Fehlern führt.<br>"Avs dissen wormmenten werdennet merkenn maang mit **in der Praxis vereinfacht mit einer konstanten** k-Zahl gerechnet, was jedoch zu erheblichen womprex und durwendig. Insbesondere bei<br>veränderten Bedingungen, also bei veränder**wM** koeffizienten berechnet werden. Häufig wird lichen Luft- oder Medienmengen, müssen für

was diesem drande bietet sich ein Nane gangskoeffizient k leicht auf unterschiedliche **wL** Aus diesem Grunde bietet sich ein Nähe-Betriebsbedingungen umgerechnet werden kann. Dazu wird die ursprüngliche k-Zahl, die sich aus der Auslegung oder Messung ergibt,<br>aufgrund der sich ändernden Luft und Medien. aufgrund der sich ändernden Luft- und Medien-d geschwindigkeiten mit folgender Gleichung nach Kaup korrigiert:

$$
k_{\text{korr}}\!=\!k_{\text{org}}\!\cdot\!\!\left(\frac{w_{\text{L,korr}}}{w_{\text{L,org}}}\right)^{\!\!\!0,4}\!\cdot\!\!\left(\frac{w_{\text{M,korr}}}{w_{\text{M,org}}}\right)^{\!\!\!0,4}
$$

- k**korr** umzurechnende k-Zahl in W/(m**<sup>2</sup>** K)
- $\mathsf{k}_{\mathsf{org}}$ k**org** ursprüngliche k-Zahl gemessen oder berechnet in W/(m**<sup>2</sup>** K)
- w<sub>L,korr</sub> Luftgeschwindigkeit im umzurechnenden Betriebszustand in m/s
- w**L,org** ursprüngliche Luftgeschwindigkeit in m/s
- **wL** w**M,korr** Mediengeschwindigkeit im umzurechnenden Betriebszustand in m/s
- w**M,org** ursprüngliche Mediengeschwindigkeit im Rohr in m/s

Aufgrund umfangreicher Vergleichsberechnungen und Vergleichsmessungen kann die Gleichung im Bereich von 1,6 < (w**L,korr** / w**L,org**) < 0,4 und  $1.4 < (w_{M,korr} / w_{M,org}) < 0.8$  verwendet werden. Sie leitet sich von der Näherungsgleichung nach Kaup**5)** zur Umrechnung von Temperaturänderungsgraden von Wärmerückgewinnungssystemen ab.

5) Recknagel-Sprenger, Taschenbuch für Heizung + Klimatechnik 77. Ausgabe 2015/16, Kapitel -3.3.2-5.5.3, Seite 1525

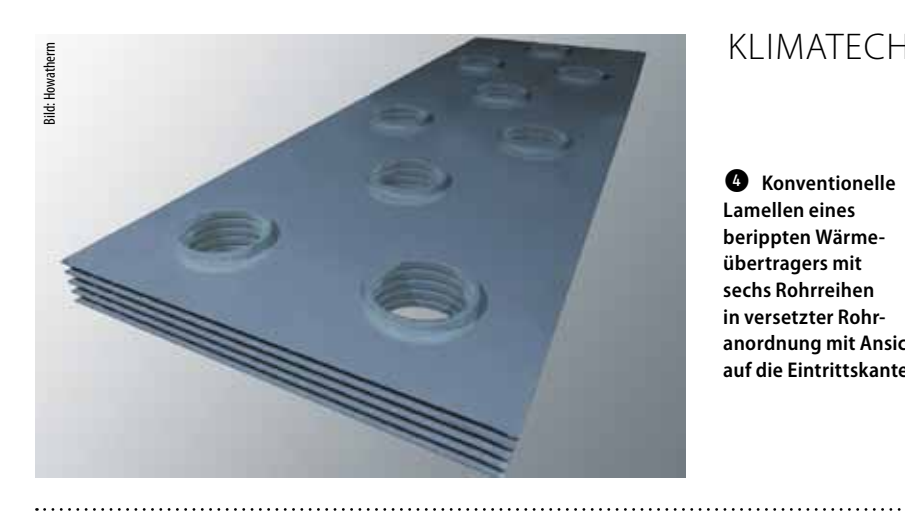

# Klimatechnik

Lamellen eines Lamellen eines<br>berippten Wärmeanordnung mit Ansicht<br>auf die Eintrittskante. and die Eintrittskante.  $\mathbf{t} = \mathbf{w}$ **<sup>6</sup>** Konventionelle **übertragers mit sechs Rohrreihen in versetzter Rohr-**

wM,org # \$ & ' **wM,org**

#### $\bullet$ Vergleich der Umrechnung von k-Zahlen

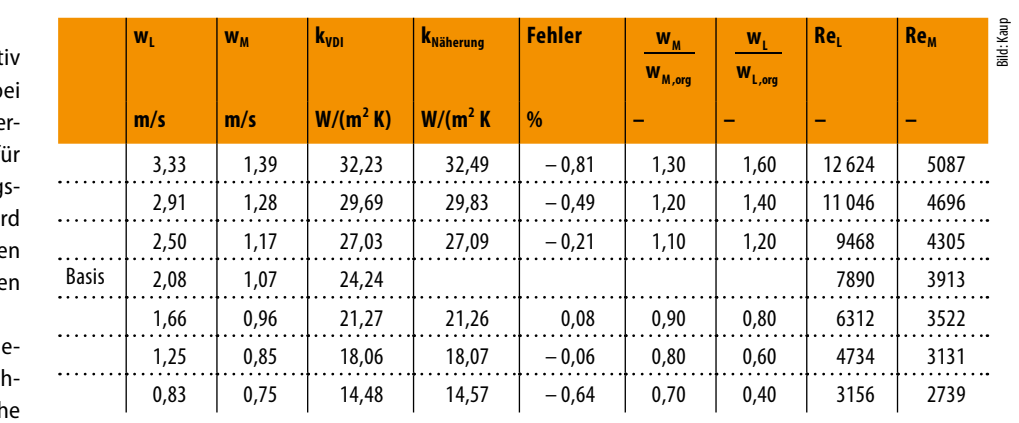

#### $Q$  Vergleich der Umrechnung von k-Zahlen

bei konstanter Mediengeschwindigkeit im Rohr.

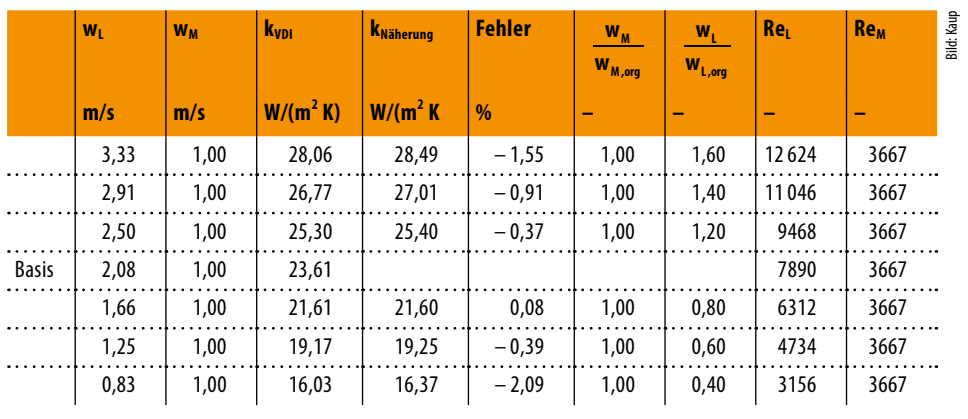

# x **Vergleich der Umrechnung von k-Zahlen**

bei konstanter Luftgeschwindigkeit.

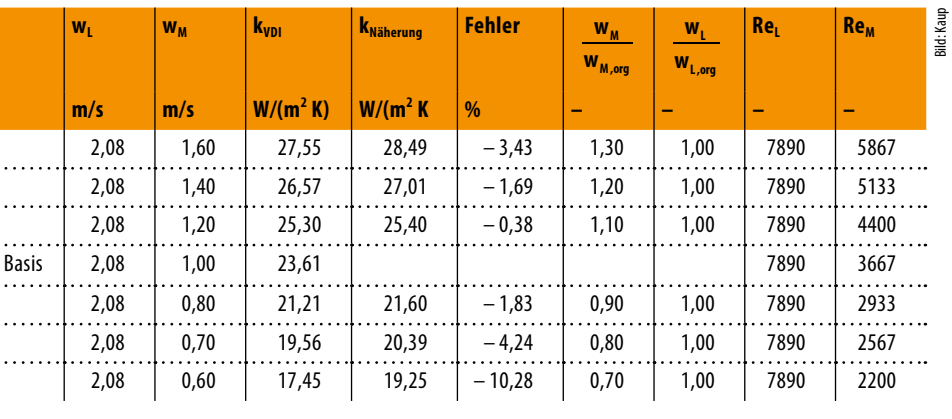

kkorr <sup>=</sup>korg ! wL,korr " % ! wM,korr " % ! **wM**

kkorr <sup>=</sup>korg ! wL,korr " % ! wM,korr " % **wM**

.,

#### **Vergleichsrechnung**

Im Vergleich zu den Berechnungsalgorithmen im VDI-Wärmeatlas wird die Näherungsgleichung im Folgenden überprüft. Dazu wurde ein Kreislaufverbundsystem als gekoppelter Wärmeübertrager im Wirkungsgradoptimum ausgelegt. Im Zwischenkreis wurde der Wärmeübergang mit einer Sole (25 % Ethylenglykol, 75 % Wasser) berechnet. Es wurden folgende Geometrien berücksichtigt:

- $s_1 = 37.5$  mm und  $s_2 = 45$  mm
- $t_r = 2.5$  mm mit  $s = 0.25$  mm
- $\bullet$  d = 12 mm mit n > 4

 $\bullet$  stellt die Ergebnisse der detaillierten Berechnung nach VDI-Wärmeatlas im Vergleich zu den Ergebnissen der Näherungsgleichung dar. Man erkennt, dass die Abweichung im Vergleich zur Umrechnung nach VDI-Wärmeatlas sehr gering ist und unter 1 % liegt. Unter Berücksichtigung einer konstanten Mediengeschwindigkeit im Rohr ergibt sich der Vergleich aus <sup>3</sup>. Unter Berücksichtigung einer konstanten Luftgeschwindigkeit ergibt sich der Vergleich aus  $\bullet$ .

 $\bullet$  und  $\bullet$  zeigen, dass die Mediengeschwindigkeit innerhalb des Rohres einen größeren Fehler verursacht als die Änderungen auf der Luftseite des Wärmeübertragers. Insbesondere bei sehr geringen Mediengeschwindigkeiten hin zur laminaren Strömung vergrößert sich der Fehler maßgeblich. Dies ist vor allem aus der letzten Zeile in  $\bullet$  ersichtlich. Bei laminarer Strömung im Rohr (Re < 2300) vergrößert sich die Abweichung auf –10,28 %. Aus diesem Grund muss die Gültigkeit der Näherungsformel auf der Medienseite eingeschränkt werden, wenn die Abweichung in engen Grenzen gehalten werden soll.

#### **Fazit**

Die Tabellenwerte in der Spalte k<sub>VDI</sub> zeigen, dass für eine Berechnung des Wirkungsgrads berippter Wasser/Luft-Wärmeübertrager schon bei leicht veränderten Betriebsbedingungen eine Neuberechnung des Wärmedurchgangskoeffizienten k erforderlich ist.

Mit der dargestellten Näherungsgleichung kann der Wärmedurchgangskoeffizient k von berippten Wasser/Luft-Wärmeübertragern mit geringem Aufwand und genügender Genauigkeit auf veränderte Betriebsbedingungen umgerechnet werden. Die Abweichungen liegen innerhalb der Gültigkeitsgrenzen im Bereich von etwa ±3 % und damit auf einem erstaunlich geringen Niveau.

Der große Vorteil des beschriebenen Verfahrens besteht darin, dass die absoluten Geschwindigkeiten der Medien nicht zwingend bekannt sein müssen, um die Änderung der k-Zahl berechnen zu können. Es ist ausreichend, die relative Änderung der Geschwindigkeiten in die Näherungsgleichung einzusetzen. Somit kann ohne die detaillierte Kenntnis der Geometrien des Wärmeübertragers die Änderung der k-Zahl mit hoher Genauigkeit abgeschätzt werden. Es sollte aber darauf geachtet werden, dass die beiden Medienströme turbulent sind, da sonst eine höhere Abweichung zu dem tatsächlichen Wärmedurchgangskoeffizienten ent-stehen kann. •

# **HOWA WÜ-Rechner**

# **App zur Umrechnung von Wärmeübertragern bei veränderten Betriebsbedingungen Neues Tool: Wärmeübertrager-Rechner by HOWATHERM**

Die Ingenieure von HOWATHERM haben ein neues praktisches Tool entwickelt, den

#### **Wärmeübertrager-Rechner by HOWATHERM.**

Das Tool hilft Ihnen auf Basis der Auslegungsdaten von Gegenstrom-Wärmeübertragern (WÜ), bei veränderten Betriebsbedingungen die sich ergebenden Zustände abzuschätzen.

Sie sehen sofort, was der WÜ in der Praxis tatsächlich leisten kann.

Damit haben Sie ein Tool zur Hand, das Ihnen schnell und komfortabel als App anzeigt, welche Werte mit dem Wärmeübertrager bei veränderten Rahmenbedingungen, zum Beispiel bei Temperaturänderung, erreicht werden können.

#### **Und so gehts:**

Zuerst geben Sie die bekannten Werte der Auslegung in die Maske auf dem Bildschirm ein und danach die Werte der

geänderten Mengen und/oder Temperaturen. Dabei können Sie zwischen der Berechnung im Wasser- oder Solebetrieb wählen. Das Tool errechnet dann mit einer Unsicherheit von ± 4 % nach den Gegenstrombeziehungen die Austrittswerte und die Leistungen und stellt sie als Tabelle und grafisch dar.

Es steht unter www. howatherm.de zum Berechnen und zum Download bereit.

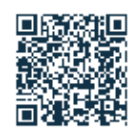